#### Configuració de demanaUPC:

#### Eina per l'atenció a l'usuari i gestió de tiquets

7a Edició - Febrer a Maig de 2019

**BARCELONATECH** 

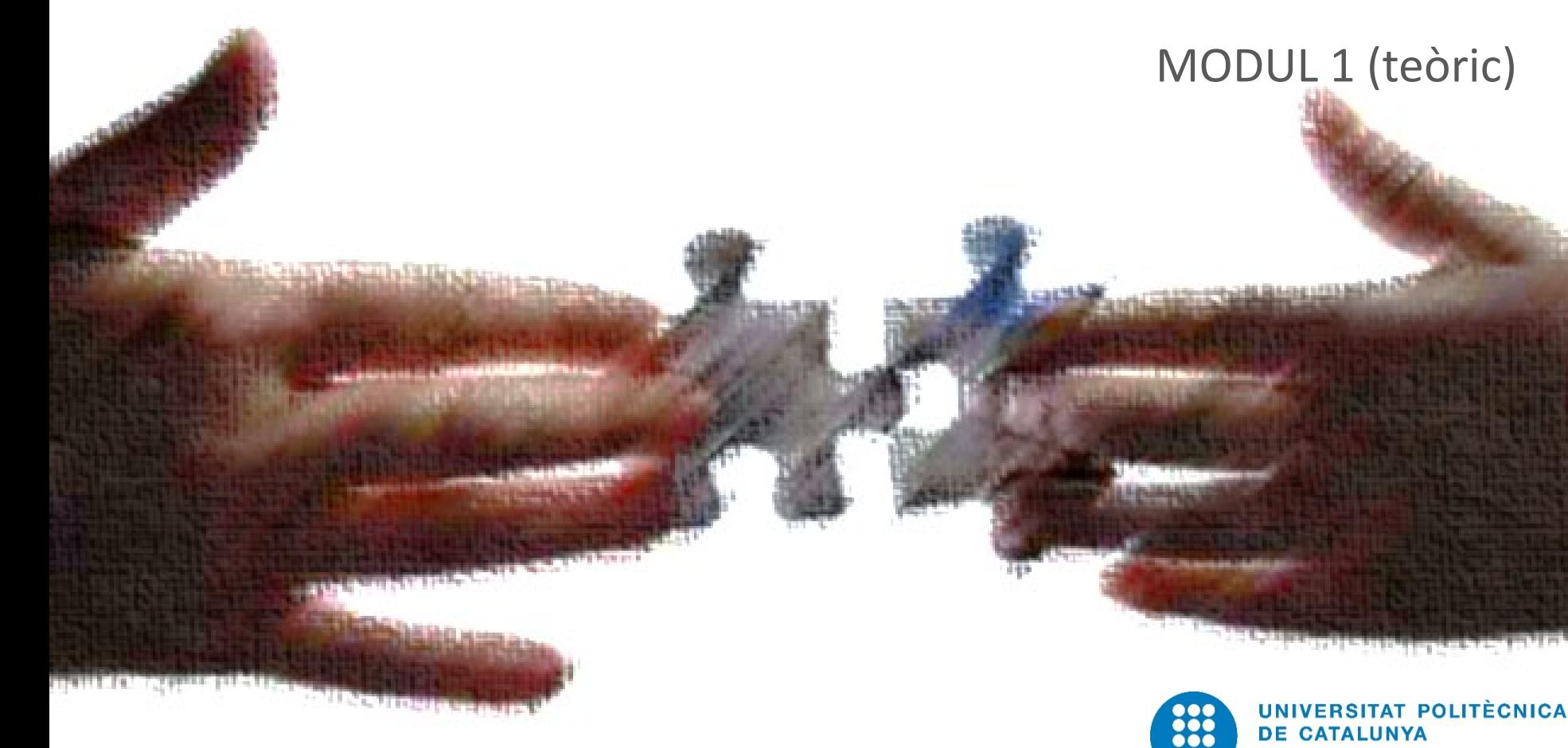

# Mecànica del curs Mòdul 1 (teòric-pràctic)

- 3 sessions presencials.
- 1 sessió per setmana de 2.5h.
- Combinarem la part teòrica amb la iniciació a la configuració de l'eina.
- Finalitat: saber què ens pot oferir l'eina i familiaritzar-nos amb l'entorn de configuració.

# Mecànica del curs Mòdul 2 (pràctic)

- Farem 3 sessions de seguiment de dues hores:
	- Les sessions estan cada vegada més espaiades ja que cada cop sereu més autònoms.
	- En les sessions de seguiment cada instància explicarà a la resta en quin estat està, quines decisions s'han anat prenent, quins entrebancs s'han trobat i quines solucions s'han adoptat.
	- Es fa exposició de dubtes que hagin sorgit i es busca solució durant la sessió, si és possible.
	- Darrera sessió es farà també el tancament (29 de Maig):
		- Aquesta sessió es farà un mes després de la darrera sessió de seguiment.
		- En aquesta sessió es segueix la dinàmica de les altres sessions de seguiment però també aprofitarem per recollir les opinions sobre l'eina i el desenvolupament de les sessions d'aquest curs.

Model de posada en marxa d'una instància demanaUPC

- Auto-gestió i configuració el més desatesa possible.
- Personal TIC que fa suport inicial.
- Personal TIC que fa d'intermediari entre els gestors de cada instància i els administradors de l'aplicació i les infraestructures.
- UTG de Terrassa encarregada de l'aplicació i els upgrades.
- UPCnet encarregats de la infraestructura.

Què és un tiquet??? i una eina de gestió de tiquets???

• **Tiquet (o ticket):** és una sol·licitud de servei, que algú ens fa.

**Sol·licituds de servei típiques:** Trucades, e-mails , formularis, etc. que demanen informació o una acció per part nostra. Típicament qui fa la sol·licitud espera una resposta.

• **Gestor de tiquets:** és una eina per gestionar les sol·licituds de servei.

demanaUPC = gestor de sol·licituds de servei (o tiquets)

#### Anem a crear un tiquet

#### **Connecteu-vos a la instància que us pertoqui:**

**Instància Bústia EEBE:** *demana.upc.edu/bustiaeebe* **Instància Unitat de Recursos i Serveis:** *demana.upc.edu/cdburs* **Instància Suport Departaments:** *demana.upc.edu/sdcdb* **Instància Laboratoris UTGCDB:** *demana.upc.edu/utgcdb-labs*

# Terminologia que fem servir durant les sessions de demanaUPC

- **OSTicket:** eina de programari lliure que utilitzem com a base per oferir el servei demanaUPC.
- **demanaUPC:** nom que donem a la UPC a les diferents instàncies de OSTicket.
- **Usuari:** persona que inicia una gestió que genera un tiquet (envia un email, fa una trucada o crea un tiquet en el portal d'usuaris).
- **Agent:** persona que gestiona tiquets.
- **Gestor:** persona que té permisos per configurar l'eina o instància de demanaUPC. També pot resoldre tiquets.
- **Portal de l'usuari:** interfície que utilitzen els usuaris per crear tiquets i consultar el seu estat.
- **Portal dels agents:** interfície que utilitzen els agents i els gestors per resoldre els tiquets i configurar l'eina o instància de demanaUPC.

#### Ens canviem de barret: Anem a respondre el tiquet

**Connecteu-vos a la instància que us pertoqui:**

**Instància Bústia EEBE:** *demana.upc.edu/bustiaeebe/scp* **Instància Unitat de Recursos i Serveis:** *demana.upc.edu/cdburs/scp* **Instància Suport Departaments:** *demana.upc.edu/sdcdb/scp* **Instància Laboratoris UTGCDB:** *demana.upc.edu/utgcdb-labs/scp*

# Perquè OSTicket

- Senzill
- Generalista
- Lleuger
- Codi obert
- Manteniment amb poc cost
- Comunitat desenvolupadora molt activa

# Característiques OSTicket (I)

- Gestió de tiquets altament configurable.
- Formularis d'entrada de tiquets personalitzats.
- Filtres per realitzar accions sobre determinats tiquets al crearse.
- Categorització dels tiquets segons help topics (o temes d'ajuda).
- Gestió de col·lisions entre agents resolutors.
- Assignació i transferència de tiquets.
- Auto-respostes als usuaris.
- Respostes enllaunades.
- Notes internes.

# Característiques OSTicket (II)

- Definició de SLAs (nivells de servei).
- Portals separats per a usuaris (creadors de tiquets) i per agents gestors dels tiquets (o resolutors).
- Panel d'estadístiques.
- Integració amb LDAP mitjançant un plug-in.
- Es pot treballar amb usuaris externs.
- És multi-idioma.
- Creació de tiquets a partir d'emails.
- Cerques avançades.
- Es poden generar FAQs (preguntes freqüents).
- Definició de tasques (independents o lligades a un tiquet).

#### Conceptes i objectes OSTickets

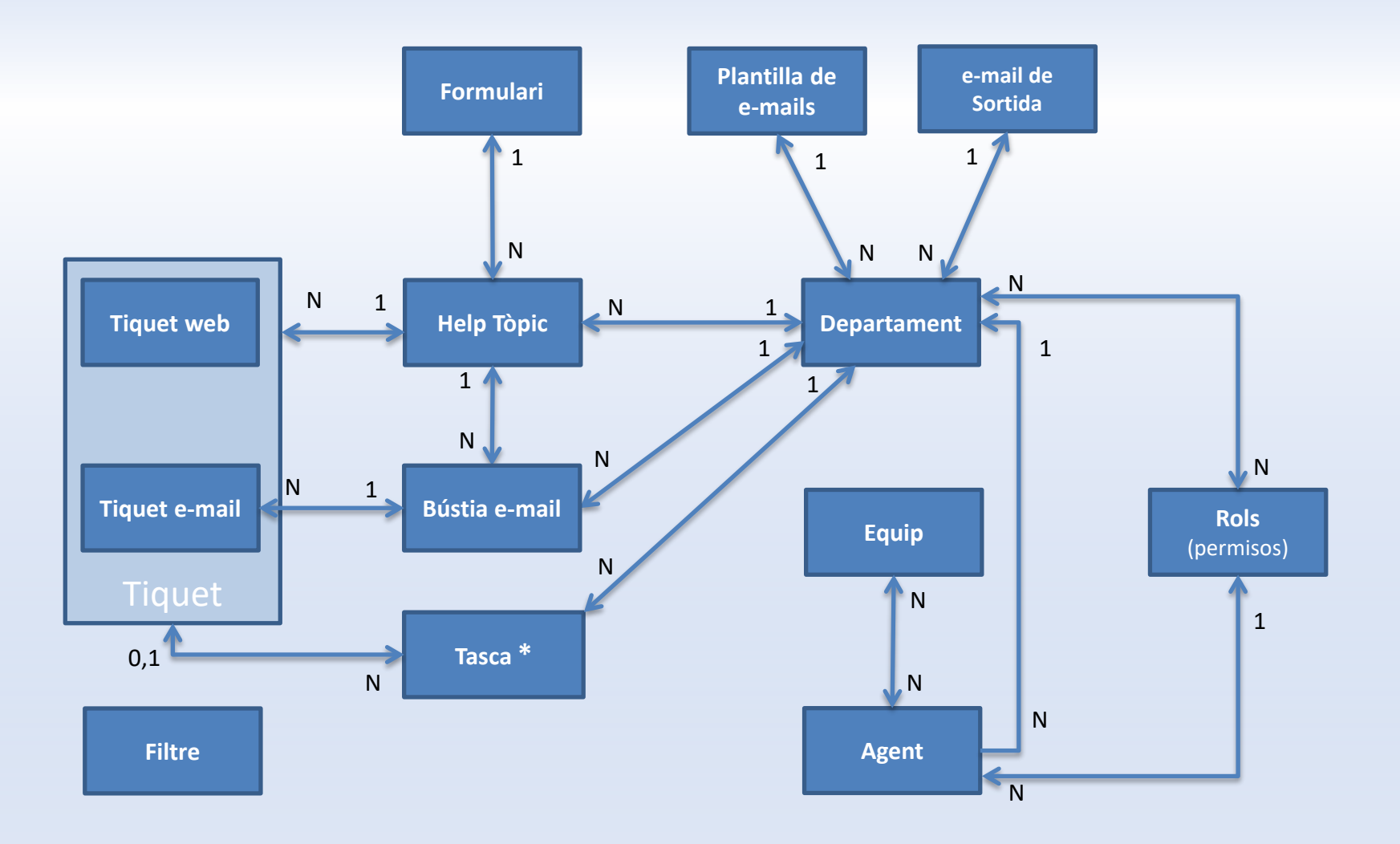

# Decisions abans d'iniciar la configuració

Aquestes decisions impactaran sobre el tipus de servei que dona la nostra instància. És important prendre-les conjuntament amb els responsables de la instància.

- Com podran arribar els tiquets al nostre sistema? Podem tenir usuaris no UPC?
	- Podrem definir si utilitzem el portal de l'usuari i si tenim bústies de correu que creen tiquets al sistema, així com el nivell d'accés que permetrem.
- Tenim bústies de correu electrònic que podrien crear tiquets automàticament?
	- Podrem definir si utilitzem el portal de l'usuari i si tenim bústies de correu que creen tiquets al sistema i si podem crear filtres que assignin automàticament els tiquets a temes d'ajuda determinats, a equips determinats o fins i tot a agents concrets.
- Quants temes d'ajuda o help tòpic voldríem o necessitaríem tenir?
	- Si són pocs i molt genèrics podrien suposar la existència d'agents que facin de dispatcher.
- Volem agrupar els temes d'ajuda per departaments? És necessari que només els membres de cada departament puguin veure els tiquets d'aquest?
	- Ens ajudarà a determinar el nombre de departaments o si podem encabir tot en un únic departament.
- Els tiquets els resoldran només persones determinades o poden ser diferents persones a la vegada? S'ha d'avisar de l'estat d'un tiquet a més d'una persona a la vegada?
	- Sabrem si necessitem tenir equips d'agents.
- Hi haurà una persona o més encarregades de fer de dispatcher dels tiquets? Es farà tot de forma automàtica?

# Recomanacions en la configuració de noves instàncies

- **Començar per una estructura molt senzilla i anar ampliant i millorant amb el temps**.
- Fer equips seguint criteris funcionals i no organitzatius. Per definir la organització disposem dels departaments.
- Una bona definició de temes d'ajuda, filtres i equips pot estalviar la figura del dispatcher.
- Definir Temes d'ajuda que facilitin a l'usuari saber a quin d'ells correspon la seva necessitat (no centrar-se en el funcionament intern).
- Utilitzar el departament per agrupar conjunts de Temes d'ajuda.
- Idioma del portal del gestor en anglès.

# Passos que seguirem per iniciar-nos en la configuració de la instància (I)

- **1. Configuració / Usuaris/ Configuració:** determinarà el format en que visualitzarem el nom dels usuaris (persones que creen tiquets) i quina serà la forma en la que aquests podran accedir al portal de l'usuari.
- **2. Configuració / Agents / Configuració:** especificarem el format del noms dels agents que es mostrarà a llistats i emails, així com algunes de les opcions que dona l'eina en l'accés dels agents.
- **3. Configuració / Usuaris/ Plantilles:** si els usuaris podran utilitzar el portal de l'usuari, haurem de repassar els e-mails que rebran aquests, així com les pantalles que veuran en registrar-se etc.
- **4. Configuració / Empresa:** en aquest apartat actualitzem les dades bàsiques de la nostra instància i personalitzem la seva imatge.
- **5. Configuració / Tickets:** determinarem el format dels tiquets, el seu comportament quan accedeix més d'un agent, com es visualitzaran i els fitxers adjunts que poden contenir.
- **6. Agents / Departaments:** definirem els departaments necessaris, amb el seu gerent. Especificarem la configuració específica de cada departament (per exemple: qui pot visualitzar els tiquets, com es podran assignar tiquets, quina adreça d'email utilitzarà, etc.).
- **7. Agents / Roles (Grups en versions anteriors):** podrem crear nous rols (permisos que poden tenir els agents) i modificar els ja existents.
- **8. Agents / Agents:** crearem nous agents o podem modificar els existents.
- **9. Agents / Equips:** en aquet apartat crearem els equips d'agents que siguin necessaris.

# Passos que seguirem per iniciar-nos en la configuració de la instància (II)

- **9. Missatges de correu electrònic / Configuració:** podrem definir quina plantilla de emails utilitzarem per comunicar-nos, així com les adreces electròniques per defecte o si el nostre sistema ha de crear tiquets a partir de correus electrònics, entre d'altres opcions.
- **10. Configuració / Sistema:** ens permetrà posar en marxa el portal dels usuaris, definir la seva adreça i els idiomes que utilitzarem.
- **11. Missatges de correu electrònic / Missatges de correu electrònic:** podrem les bústies de correu des de les que volem que es recuperin els emails per convertir-los en tiquets.
- **12. Administrar / Formularis:** en aquest apartat modificarem els formularis que porta l'eina per defecte i podrem crear-ne de personalitzats.
- **13. Administrar / Temes d'ajuda:** crearem els temes d'ajuda que siguin necessaris i definirem les relacions de dependència que puguin existir entre ells. Els hi assignarem formularis personalitzats.
- **14. Administrar / Pàgines:** aquest apartat ens permetrà administrar les pàgines del portal de l'usuari, podem crear també altres noves depenent del tema d'ajuda.
- **15. Configuració / Tickets / Alertes i avisos:** permet configurar qui i quan rebrà els avisos i alertes relacionats amb els tiquets.
- **16. Configuració / Tickets / Resposta automàtica:** podem definir quines accions generen (o no) respostes automàtiques del sistema.

# Passos que seguirem per iniciar-nos en la configuració de la instància (III)

- **17. Administració / Plans SLA:** podrem definir nivells de servei o modificar els que ja existeixen.
- **18. Missatges de correu electrònic / Plantilles:** revisarem la plantilla que utilitza la instància per defecte o crearem noves a partir d'aquesta. Modificarem les plantilles per que s'adeqüin a les nostres necessitats.
- **19. Administrar / Llistes:** revisarem la llista dels estats dels tiquets i crearem nous si és necessari. Podem crear altres llistes si les necessitarem als formularis personalitzats.
- **20. Administrar / Filtres de Tickets:** aquest apartat permet crear filtres que s'executaran amb l'entrada de cada tiquet, però que només realitzaran accions sobre els tiquets que compleixin les condicions del filtre.
- **21. Altres plantilles: Configuració/Agents i Configuració/Usuaris:** revisarem els missatges automàtics que envia el sistema a agents i usuaris quan es registren.
- **22. Configuració/Tasques:** podrem definir en quin format volem que es creïn les tasques , el tipus de fitxers que podrem annexar i quan volem que s'enviïn alertes.
- **23. Configuració / Base de coneixements:** l'apartat permet activar o desactivar tant la base de coneixements com la possibilitat de poder utilitzar i crear respostes predefinides (o enllaunades).
- **24. PANEL DE L'AGENT → Base de coneixements:** en qualitat d'agent, es poden crear FAQs, agrupades per Categories, o crear respostes predefinides per utilitzar-les des dels tiquets.

#### Recordem els Conceptes amb que treballem

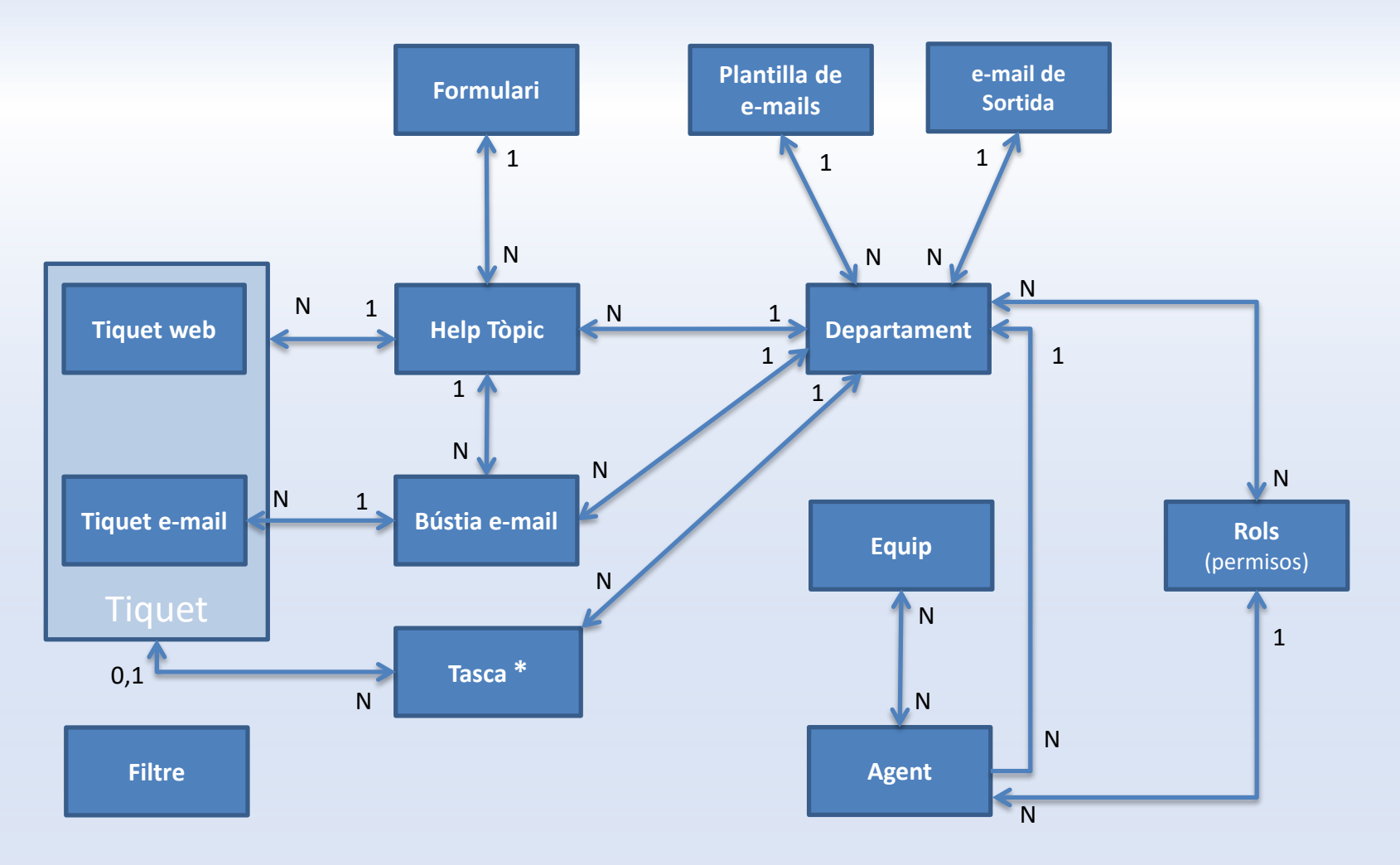

#### Exemples de configuracions ja en funcionament

# Configuració de la instància de Terrassa

- Tiquets per a la Gestió Acadèmica.
- Previsió de 10.000 actuacions/any.
- Entrada de tiquets:
	- Via email.
	- Via portal de l'usuari.
- Han creat diferents equips.
- 1 Help Topic per escola.
- 1 Departament per escola.
- Emulació de "Dispatcher" amb un equip de persones que fan l'assignació de tiquets a altres equips o persones.
- Formulari del portal de l'usuari només amb els camps obligatoris (no hi ha formularis personalitzats).
- Un usuari concret per poder veure els tiquets tancats.

#### Configuració de la instància del GRI - Gabinet de Relacions Internacionals

- Usuaris del servei que són externs a la UPC i solen enviar un e-mail o trucar per telèfon.
- Tiquets per la gestió de les actuacions d'una part de la unitat.
- Tiquets per gestionar les tasques que es demanen als becaris.
- Entrada de tiquets:
	- Via email per al les consultes dels usuaris del servei.
	- Creació directa al portal del gestor per a les tasques que es demanen als becaris.
- Diferents departaments (7).
- Diferents equips (7).
- 36 Help Topics:
	- 20 help topics públics (poca incidència degut a que no s'utilitza el portal de l'usuari).
	- 16 help topics privats.
- 2 grups de permisos: operadors (només resolen), gestors de l'eina.
- "Dispatcher" amb una/dues persones que fan l'assignació de tiquets a altres equips o persones.
- Inicialment 1 adreça de email que va creant tiquets al sistema.

#### Configuració de la instància del SIAE (servei d'atenció a l'estudiant) del ETSEIB

- En explotació des de Juliol de 2016.
- Ja han fet tres Fases de refinació de la configuració.
- Totes les sol·licituds de servei (o tiquets) entren per el portal de l'usuari.
- Quan es rep una sol·licitud de servei via correu, el reenvien a una adreça especial que crea tiquet automàticament.
- Octubre de 2017:
	- 1144 tiquets
	- 1 departament
	- 8 help topics públics, 2 help topics privats
	- 47 filtres
	- 8 formularis customitzats
	- 23 respostes enllaunades
	- 12 equips
	- 23 agents
- A l'octubre de 2017 es va posar en marxa una nova instància per tota la UTG, amb 10 departaments.

#### Configuració de la instància del SGA (Servei de Gestió Acadèmica)

- En explotació des de Setembre de 2017.
- Les sol·licituds de servei (o tiquets) entren per el portal de l'usuari i per sis bústies de correu diferents.
- Febrer de 2019:
	- 32.937 tiquets tancats
	- 532 tiquets gestionant-se
	- 12 departaments
	- 13 help topics públics, 6 help topics privats
	- 51 filtres
	- 11 formularis customitzats
	- 117 respostes enllaunades
	- 17 equips
	- 38 agents
	- 9 bústies actives

## Impressions dels gestors dels pilots anteriors

#### • A favor:

- Saber els terminis de resolució dels tiquets.
- Endreçament dels tiquets.
- Poder saber quins temes/usuaris estan generant més feina.
- Poder veure la càrrega de feina dels agents.
- Poder respondre els tiquets amb respostes enllaunades o pre-definides.
- Evitar el descontrol amb els SLAs.
- Possibilita l'ús d'un llenguatge de comunicació unificat.
- Augment del rendiment del servei.
- Els usuaris tenen constància que algú està pendent del seu problema.
- En contra:
	- Help Topic no visible a la vista principal de tiquets.
	- Vistes poc customitzables (interessaria veure Help Topic en uns casos, la data límit del SLA en d'altres…).
	- S'han d'afegir els col·laboradors dels tiquets d'un en un.
	- Les estadístiques que venen per defecte no són interpretables i no hi ha cap ajuda per poder arribar a fer-ho.
	- Les mancances que té l'eina no es resolen al ritme que s'esperava.

# Consideracions importants vers el Procediment Administratiu

- demanaUPC no és una eina per realitzar procediments administratius establerts per les Lleis 39/2015 i 40/2015: *Procediment administratiu de les administracions públiques i Règim jurídic del sector públic*.
- No s'ha d'utilitzar demanaUPC com:
	- Un substitut d'una eina de registre.
	- Un tramitador d'expedients.
- Hi ha documents i procediments que legalment han de complir uns requeriments i demanaUPC no pot donar aquestes garanties (segell de temps, o custodia indefinida per exemple).
- Podem utilitzar-la per fer seguiment de l'estat de peticions relacionades amb expedients o documents registrats.
- Podem utilitzar-la per fer seguiment de peticions com les que tradicionalment s'han rebut per telèfon o per e-mail.

#### Altres coses a tenir en compte

- Els equips poden ser interdepartamentals.
- Tenir en compte que quan demanem a algú el seu e-mail, s'ha de cumplir la legislació de Protecció de Dades, amb més requisits a partir del 25 Maig de 2018 (RGPD)
- Important: NO canviar el usuari i password del "Administrador" ja que el necessita UPCnet per poder realizar el correcte manteniment de les instàncies.
- Documentació de suport a: *[https://serveistic.upc.edu/ca/demanaupc/documentaci](https://serveistic.upc.edu/ca/demanaupc/documentacio/guia-dels-administradors) o/guia-dels-administradors*